# **OPERATIONS RESEARCH (R18A0325)**

**4 th Year B. Tech I- sem, Mechanical Engineering**

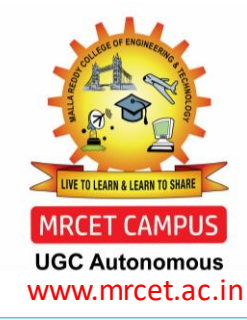

## **COURSE OBJECTIVES**

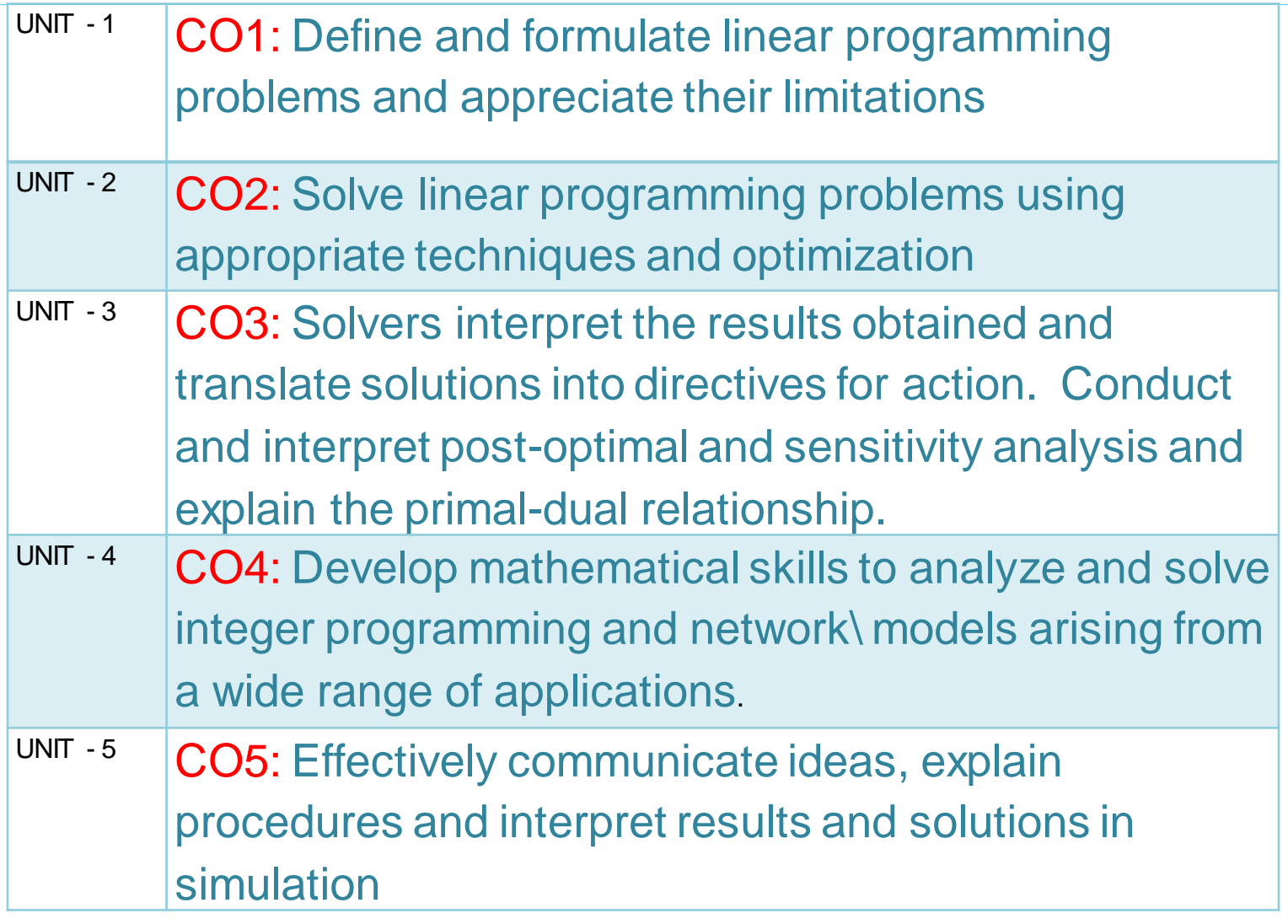

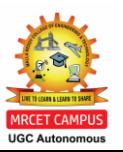

# **UNIT 1**

#### **INTRODUCTION , APPLICATIONS , MODELS & LINEARPROGRAMMING PROBLEMS**

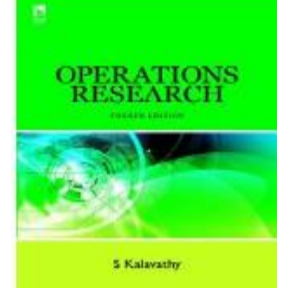

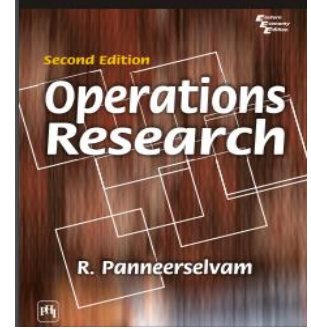

**CO1: Define and formulate linear programming problems and appreciate their limitations**

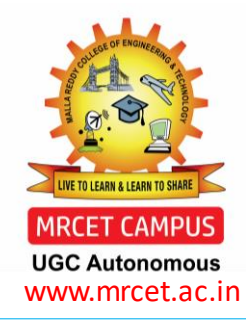

## **UNIT – I (SYLLABUS)**

## **Introduction of OPERATIONS RESEARCH:**

- Definition
- Development
- OR Models
- Applications
- Resource Allocations

## **Linear Programming Problems:**

- Formulation
- Graphical Solution
- Simplex Method
- Artificial Variable Techniques
- Big-M Method

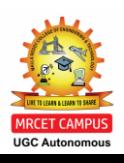

#### **COURSE OUTLINE UNIT – 1**

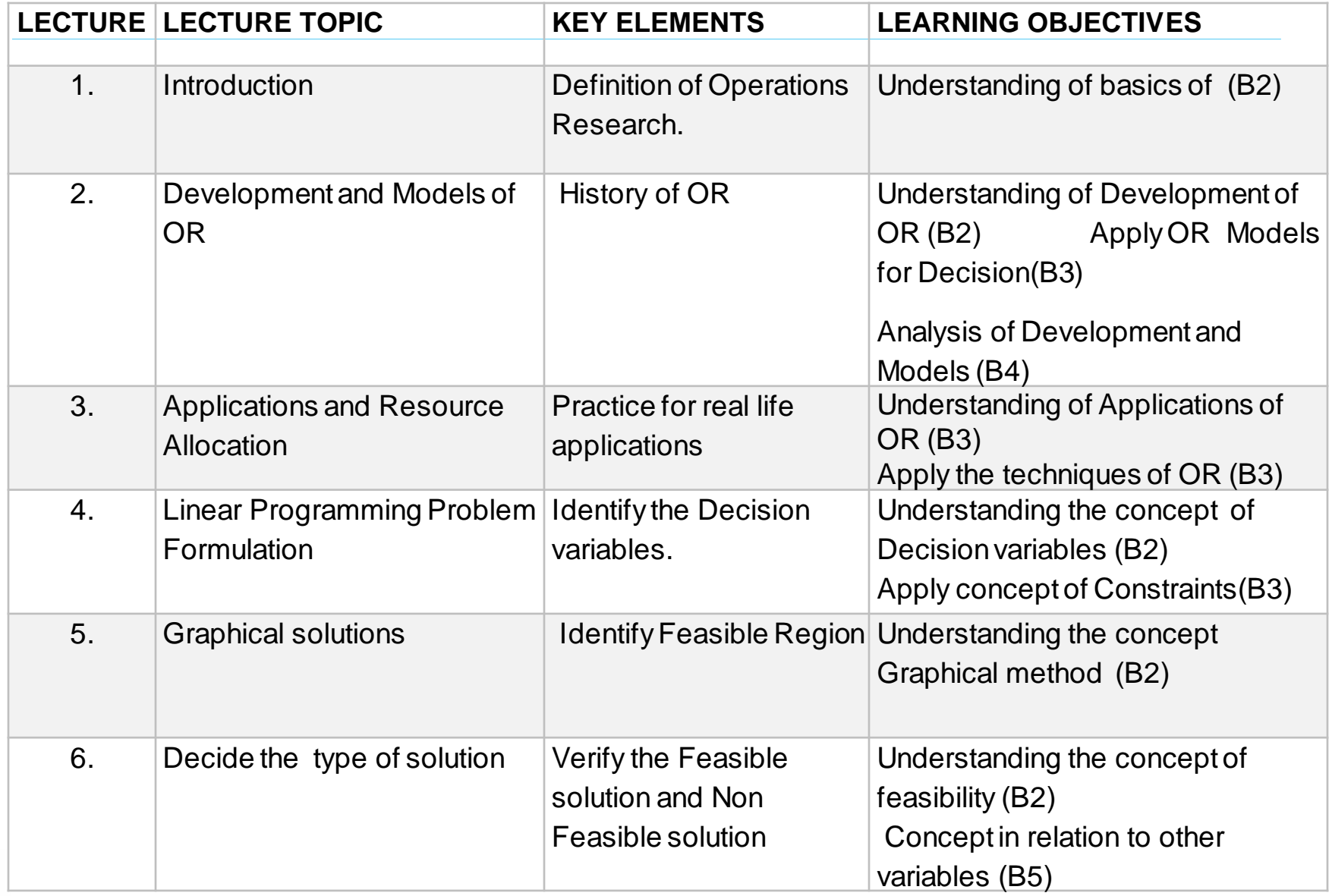

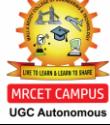

## **COURSE OUTLINE**

#### **UNIT -1**

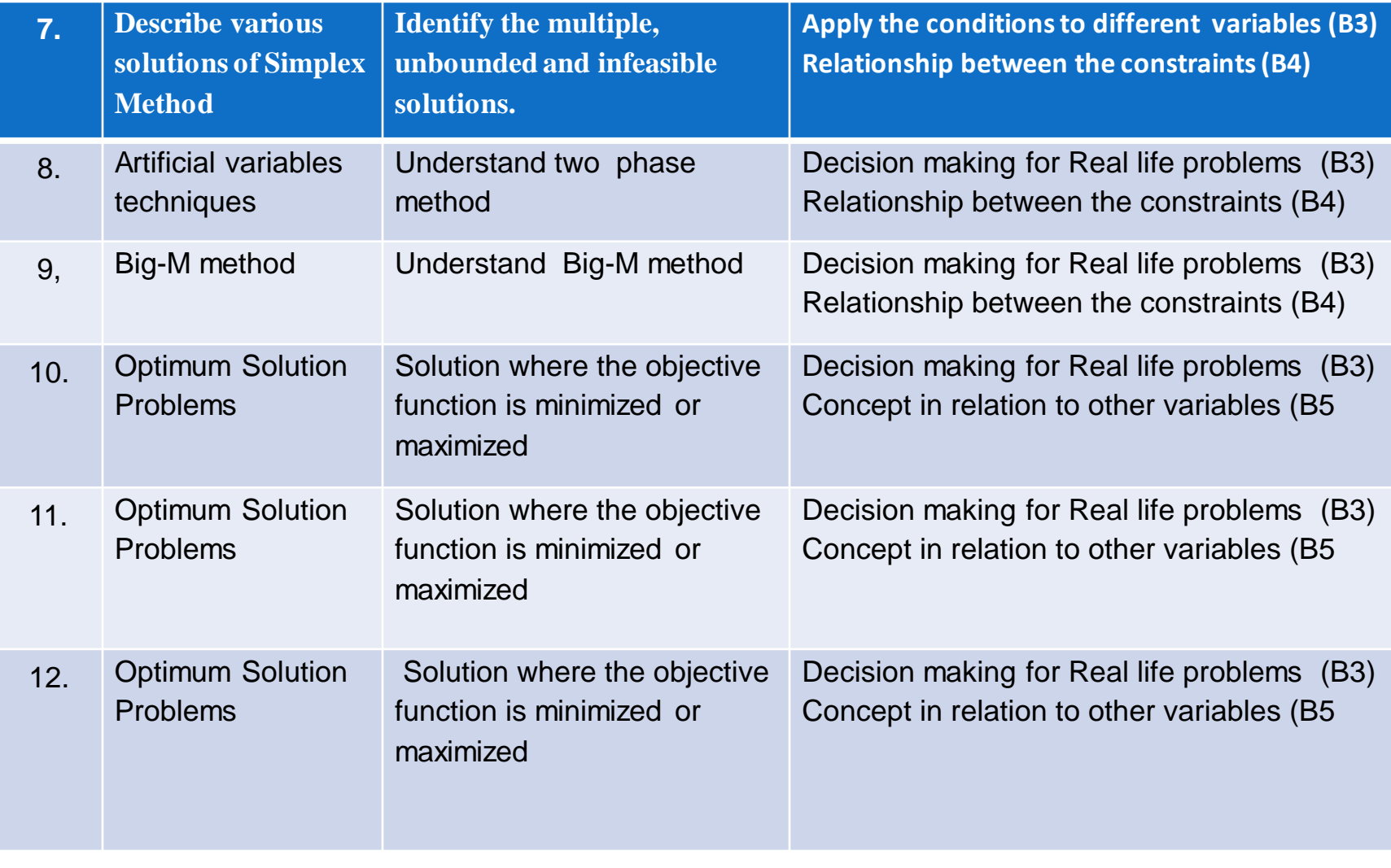

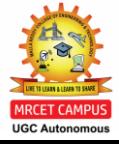

# **LECTURE 1**

#### **Introduction & basic Concepts**

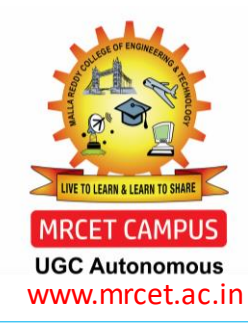

#### **TOPICS TO BE COVERED**

- Definition of OR
- Development
- OR Models
- Applications
- Resource Allocations
- Assignments

## **LECTURE 1**

**Introduction& Basic Concepts of OR**

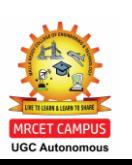

## **INTRODUCTION AND BASIC CONCEPTS**

➢**Operation Research is a relatively new discipline. The contents and the boundaries of the OR are not yet fixed.**

➢**Therefore, to give a formal definition of the term Operations Research is a difficult task.**

➢**The OR starts when mathematical and quantitative techniques are used to substantiate the decision being taken.** 

➢**The main activity of a manager is the decision making. In our daily life we make the decisions even without noticing them.**

➢ **The decisions are taken simply by common sense, judgment and expertise without using any mathematical or any other model in simple situations.**

➢**Operations Research tools are not from any one discipline. takes tools from different discipline such as Mathematics, Statistics, Economics, Psychology, Engineering etc, and Combines these tools to make a new set of knowledge for Decision Making.**

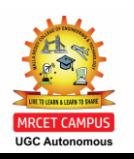

### **INTRODUCTION AND BASIC CONCEPTS** DEFINITION of OR

➢**According to the Operational Research Society of Great Britain "Operational Research is the attack of modern science on complex problems arising in the direction and management of large systems of Men, Machines, Materials and Money in Industry, Business, Government and Defense. Its distinctive approach is to develop a Scientific model of the system, Incorporating measurements of factors such as Change and Risk, with which to predict and compare the outcomes of alternative Decisions, Strategies or Controls. The purpose is to help management determine its policy and actions scientifically".**

➢**According Morse and Kimball, "OR is A scientific method of providing executive departments with a quantitative basis for decisions regarding the operations under their control"**.

➢**According Miller and Starr, "O.R. is applied decision theory, which uses any scientific, mathematical or logical means to attempt to cope with the problems that confront the executive, when he tries to achieve a thoroughgoing rationality in dealing with his decision problem".**

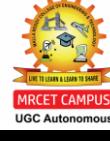

## **STAGES OF DEVELOPMENT OF OR**

**The stages of development of 'OR'are also known as phases and process of OR**

**Step I: Observe the problem Environment Step II: Analyze and define the problem Step III: Develop a model Step IV: Select appropriate data input Step V: Provide a solution and test its reasonableness Step VI: Implement the solution**

#### **Step I : Observe the problem Environment**

**Observations, Research Support to proceed** 

**Process Activities Activities Activities Activities Activities Activities Activities Activities Activities Activities Activities Activities Activities Activities Activities Activities Activities Activities Activities Acti** Site visits, Conferences, **Sufficient information and** 

**Step II : Analyze and define the problem**

#### **Process Activities Activities Activities Activities Activities Activities Activities Activities Activities Activities Activities Activities Activities Activities Activities Activities Activities Activities Activities Acti**

**nature limitations** and the solution requested

Define: Use, Objectives, **Clear grasp of need for and** 

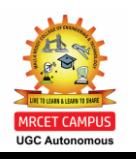

#### **Step III: Develop a model**

#### **Process Activities Activities Activities Activities Activities Activities Activities Activities Activities Activities Activities Activities Activities Activities Activities Activities Activities Activities Activities Acti**

**Define inter relationships, The Constraint Models that works under a set of the UPS** stated Formulate, Use known **Environmental constraints O.R. Model ,Search alternate Model**

#### **Step IV: Select appropriate data input**

#### **Process Activities Activities Activities Activities Activities Activities Activities Activities Activities Activities Activities Activities Activities Activities Activities Activities Activities Activities Activities Acti** Analyze: internal-external data, **Sufficient inputs to Collect options, Use computer data operate and Facts test model banks**

### **Step V: Provide a solution and test its reasonableness**

**Test the model, find limitations Solution(s) that support update the model current organizational goals**

**Process Activities Activities Activities Activities Activities Activities Activities Activities Activities Activities Activities Activities Activities Activities Activities Activities Activities Activities Activities Acti** 

### **Step VI: Implement the solution**

#### **Process Activities Activities Activities Activities Activities Activities Activities Activities Activities Activities Activities Activities Activities Activities Activities Activities Activities Activities Activities Acti**

idea, Give explanations, **Management support for** 

**Resolve behavioral issues Improved working and Sell the Management involvement interest in the longer run operation of model** 

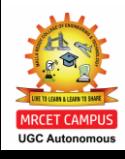

**Tools and Techniques : The common frequently used tools/techniques are mathematical procedures, cost analysis, electronic computation. However, operations researchers given special importance to the development and the use of techniques like**

- ➢ **Linear Programming**
- ➢ **Game Theory**
- ➢ **Decision Theory**
- ➢ **Queuing Theory**
- ➢ **Inventory Models and Simulation**

#### **In addition to the above techniques, some other common tools are**

- ➢ **Non-Linear Programming**
- ➢ **Integer Programming**
- ➢ **Dynamic Programming**
- ➢ **Sequencing Theory**
- ➢ **Markov Process,**
- ➢ **Network Scheduling (PERT/CPM),**
- ➢ **Symbolic Model,**
- ➢ **Information theory, and**
- ➢ **Value theory.**

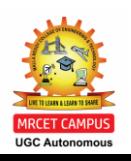

**Linear Programming : This is constrained optimization technique, which optimize some criterion within some constraints. In Linear programming the objective function (profit, loss or return on investment) and constraints are linear. There are different methods available to solve linear programmi**ng.

**Game Theory : This is used for making decisions under conflicting situations where there are one or more players/opponents. In this the motive of the players are dichotomized. The success of one player tends tobe at the cost of other players and hence they are in conflict.**

**Decision Theory : It is concerned with making decisions under conditions of complete certainty about the future outcomes and under conditions such that we**

**can make some probability about what will happen in future.**

**Queuing Theory : This is used in situations where the queue is formed (for example customers waiting for service, aircrafts waiting for landing, jobs waiting for processing in the computer system, etc). The objective here is minimizing the cost of waiting without increasing the cost of servicing.**

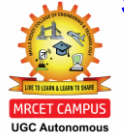

**Inventory Model : It make a decisions that minimize total inventory cost. This model successfully reduces the total cost of purchasing, carrying, and out of stock inventory.**

**Simulation : It is a procedure that studies a problem by creating a model of the process involved in the problem and then through a series of organized trials and error solutions attempt to determine the best solution. Some times this is a difficult/time consuming procedure. Simulation is used when actual experimentation is not feasible or solution of model is not possible**

**Non-linear Programming : This is used when the objective function and the constraints are not linear in nature. Linear relationships may be applied to approximate non-linear constraints but limited to some range, because approximation becomes poorer as the range is extended. Thus, the non-linear programming is used to determine the approximation in which a solution lies and then the solution is obtained using linear methods**

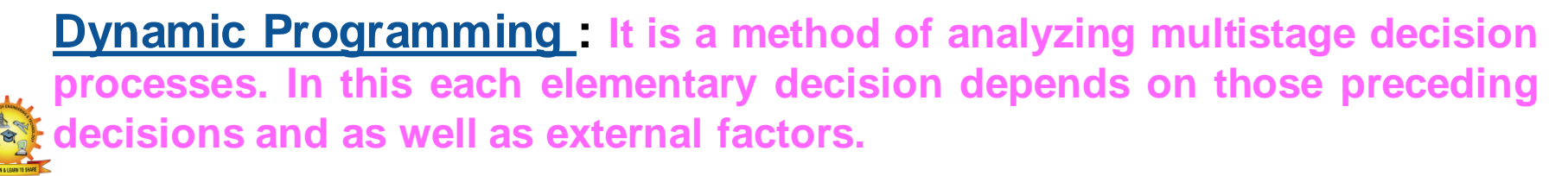

**Applications of Operations Research**

**Accounting: Assigning audit teams effectively Credit policy analysis Cash flow planning Developing standard costs Establishing costs for byproducts Planning of delinquent account strategy Construction: Project scheduling, monitoring and control Determination of proper work force Deployment of work force**

**Allocation of resources to projects**

**Facilities Planning : Factory location and size decision Estimation of number of facilities required Hospital planning International logistic system design Transportation loading and unloading Warehouse location decision**

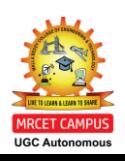

**Finance:**

**Building cash management models Allocating capital among various alternatives Building financial planning models Investment analysis Portfolio analysis Dividend policy making**

> **Manufacturing: Inventory control Marketing balance projection Production scheduling Production smoothing**

**Marketing:**

**Advertising budget allocation Product introduction timing Selection of Product mix Deciding most effective packaging alternative**

**Organizational Behavior / Human Resources:**

DEPARTMENT OF MECHANICAL ENGINEERING **Personnel planning Recruitment of employees Skill balancing Training program scheduling Designing organizational structure more effectively**

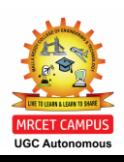

**Purchasing: Optimal buying Optimal reordering Materials transfer**

**Research and Development:**

**R & D Projects control R & D Budget allocation Planning of Product introduction**

#### **Limitations of Operations Research**

➢Distance between O.R. specialist and Manager : **Operations Researchers job needs a mathematician or statistician, who might not be aware of the business problems. Similarly, a manager is unable to understand the complex nature of OR. Thus there is a big gap between the two personnel**

➢ Magnitude of Calculations : **The aim of the O.R. is to find out optimal solution taking into consideration all the factors. In this modern world these factors are enormous and expressing them in quantitative model and establishing relationships among these require voluminous calculations, which can be handled only by machines**

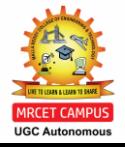

➢Money and Time Costs : **The basic data are subjected to frequent changes, incorporating these changes into the operations research models is very expensive. However, a fairly good solution at present may be more desirable than a perfect operations research solution available in future or after some time.**

➢Non-quantifiable Factors : **When all the factors related to a problem can be quantifiable only then OR provides solution otherwise not. The non-quantifiable factors are not incorporated in OR models. Importantly O.R. models do not take into account emotional factors or qualitative factors.**

**Implementation : Once the decision has been taken it should be implemented. The implementation of decisions is a delicate task. This task must take into account the complexities of human relations and behavior and in some times only the psychological factors.**

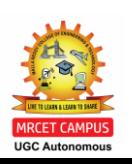

## **SELF LEARNING QUESTIONS**

1.Define Operations Research? Explain different phases of OR

- 2. Describe the relationship between the Manager and O.R. specialist.
- 3. Explain the various steps in the O.R. development process.

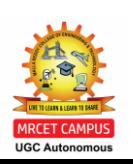

.

### **ASSIGNMENT EXERCISES**

- 1. Discuss the applications of O.R.
- 2. Discuss the limitation of O.R.
- 3. Describe different techniques of O.R.
- 4. Discuss few areas of O.R. applications in your organization or organization you are familiar with

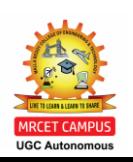

#### **TOPICS TO BE COVERED**

- Formulation of LPP
- Graphical Method
- Simplex Method
- Artificial Variable Method
- Big –M Method

## **LECTURE 2**

LINEAR PROGRAMMING PROBLEMS

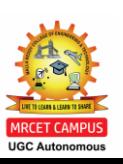

## **Linear Programming:**

- ➢ **It is a special and versatile technique which can be applied to Advertising, Distribution, Refinery Operations, Investment, Transportation analysis and Production.**
- ➢ **It is useful not only in industry and business but also in non-profit sectors such as Education, Government, Hospital, and Libraries**
- ➢ **The linear programming method is applicable in problems characterized by the presence of decision variables.**
- ➢ **The objective function and the constraints can be expressed as linear functions of the decision variables.**
- ➢ **The decision variables are in some sense, controllable inputs to the system being modeled.**
- ➢ **An objective function represents some principal objective criterion or goal that measures the effectiveness of the system such as maximizing profits or productivity, or minimizing cost or consumption**
- ➢ **There is always some practical limitation on the availability of resources like Man, Material, Machine, or Time for the system.**

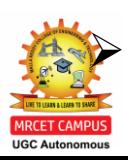

DEPARTMENT OF MECHANICAL ENGINEERING ➢ **These constraints are expressed as linear equations involving the decision variables.** 

#### **Linear Programming Problem(LPP) Formulation:**

➢**The L PP formulation is illustrated through a product mix problem. The product mix problem occurs in an industry where it is possible to manufacture a variety of products.**

➢**A product has a certain margin of profit per unit, and uses a common pool of limited resources. In this case the linear programming technique identifies the products combination which will maximize the profit subject to the availability of limited resource constraints**

**Problem : Suppose an Industryis manufacturingtow types of productsP<sup>1</sup> and P<sup>2</sup> .The profits per Kg of the two products are Rs.30 and Rs.40 respectively.Thesetwo products require processingin three types of machines.Thefollowing table showsthe available machine hours** per day and the time required on each machine to produce one Kg of  $\mathsf{P}_\mathtt{1}$  and  $\mathsf{P}_\mathtt{2}.$  Formulate the **problem in the form of linear programming model.**

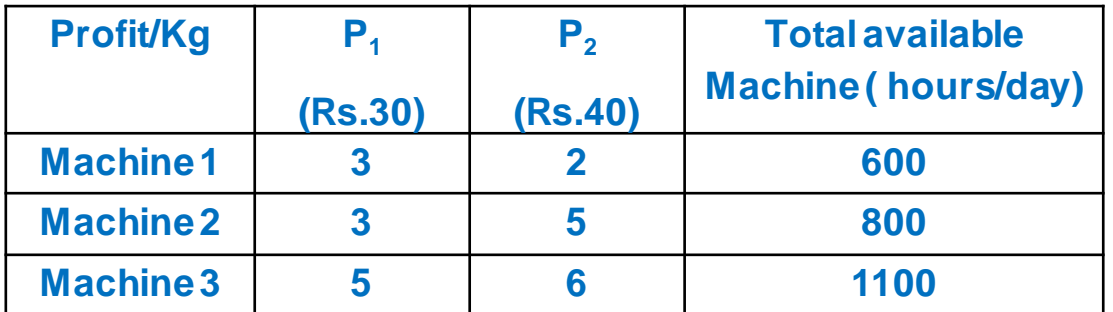

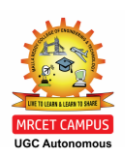

#### **Solution : Constraints in this Problem are of "less than or equal to" type Introduce the decision variable as follows**

Let  $x_1$  = amount of P<sub>1</sub>  $x_2$  = amount of P<sub>2</sub>

#### In order to maximize profits, we establish the objective function as  $30X_1 + 40X_2$

Since one Kg of  $P_1$  requires 3 hours of processing time in machine 1 while the corresponding requirement of P $_{\rm 2}$  is 2 hours. So, the first constraint can be expressed as  $3X_1 + 2X_2 \le 600$ 

> Similarly, corresponding to machine 2 and 3 the constraints are  $3X_1 + 5X_2 \leq 800$  $5X_1 + 6X_2 \le 1100$

In addition to the above there is no negative production, which may be represented algebraically as  $X_1 \geq 0$  ;  $X_2 \geq 0$ 

> Thus, the product mix problem in the linear programming model is as follows: Maximize :  $30X_1 + 40X_2$

> > Subject to :  $3X_1 + 2X_2 \leq 600$

 $3X_1 + 5X_2 \leq 800$  $5X_1 + 6X_2 \le 1100$  $X_1 \geq 0$ ,  $X_2 \geq 0$ 

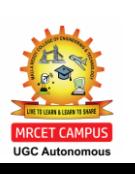

#### **Problem** : **Formulation with Different Types of Constraints ( L PP with different constraints )**

**A company owns two flour mills viz. A and B, which have different production capacities for high, medium and low quality flour. The company has entered a contract to supply flour to a firm every month with at least 8, 12 and 24 quintals of high, medium and low quality respectively. It costs the companyRs.2000 and Rs.1500 per day to run mill A and B respectively. On a day, Mill A produces 6, 2 and 4quintals of high, medium and low quality flour, Mill B produces 2, 4 and 12 quintals of high, medium and low quality flour respectively. How many days per month should each mill be operated in order to meet the contract order most economically.** 

#### **Solution :**

**Let us define x<sup>1</sup> and x<sup>2</sup> are the mills A and B. Here the objective is to minimize the cost of the machine runs and to satisfy the contract order.** 

**The linear programming problem is given by Minimize**  $2000X_1 + 1500X_2$ **Subject to:**  $6X_1 + 2X_2 \ge 8$  $2X_1 + 4X_2 \ge 12$  $4X_1 + 12X_2 \ge 24$ **and**  $X_1 ≥ 0$ ;  $X_2 ≥ 0$ **Graphical Analysis of Linear Programming : In this we use two models** 

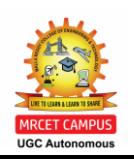

**1. Maximization Problems and 2. Minimization problems** 

#### **Maximization Problem**

**Maximize Z = 30X<sup>1</sup> + 40X2 Subject to : 3X<sup>1</sup> + 2X<sup>2</sup> ≤ 600 3X<sup>1</sup> + 5X2 ≤ 800 5X<sup>1</sup> + 6X<sup>2</sup> ≤ 1100 and X**<sub>1</sub> ≥ 0,  $X$ <sub>2</sub> ≥ 0

**Solution** :  $Z = 30X_1 + 40X_2$ 

**Let us consider Equation (1) i.e**  $3X_1 + 2X_2 \le 600$ **Put**  $X_1 = 0, X_2 = 0,$  **<b>Equation (1)** 

**We can get point = ( 0, 0 ) Put**  $X_1 = 0$ , in Equation (1)  $X_2 = 300$ **and**  $X_2 = 0$ , in Equation (1)  $X_4 = 200$ **We can get points = ( 0, 300 ) and (200,0)** 

> Let us consider Equation(2) i.e  $3X_1 + 5X_2 \leq 800$ **Put**  $X_1 = 0$ , in Equation (2)  $X_2 = 160$ **and**  $X_2 = 0$ , in Equation (2)  $X_4 = 266.66$ **We can get points = ( 0, 160 ) and (266.66, 0)**

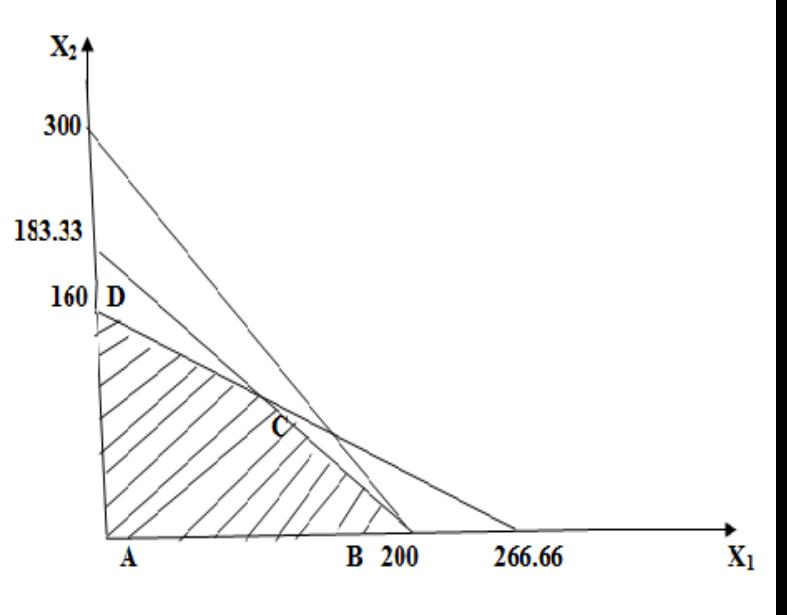

Let us consider Equation (3) i.e  $5X_1 + 6X_2 \le 1100$ **Put**  $X_1 = 0$ , in Equation (3)  $X_2 = 183.33$ **and**  $X_2 = 0$ , in Equation (3)  $X_1 = 220$ 

> **We can get points = ( 0, 183.33 ) and (200, 0) A, B, C, and D is feasible Region**

**With help of graph from the Feasible Region we calculate**  $Z_{MAX}$  **Value** 

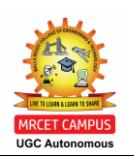

#### **SIMPLEX METHOD :**

**The Linear Programmingwith two variables can be solved graphically.Thegraphical methodof solving Linear programming problem is of limited application in the business problems as the number of variables is substantially large. If the linear programming problem has larger number of variables, the suitable method for solving is Simplex Method.**

**The simplex method is an iterative process, through which it reaches ultimately to the minimum or maximum value of the objective function.**

**The simplex method also helps the decision maker/manager to identify the following:**

- **-Redundant Constraints**
- **-Multiple Solutions**
- **-Unbounded Solution**
- **-Infeasible Problem**

#### **Basics of Simplex Method**

**The basics of simplex method is explained with the following linear programming problem. Maximize: 60X<sub>1</sub> + 70X<sub>2</sub>** Subject to:  $2X_1 + X_2 \le 300$ ;  $3X_1 + 4X_2 \le 509$ ;  $4X_1 + 7X_2 \le 812$ ;  $X_1, X_2 \ge 0$ **Solution** First we introduce the variables  $S_3$ ,  $S_4$ ,  $S_5 \ge 0$  So that the **constraints becomes equations,** 

**thus,** 

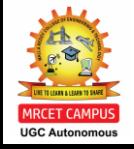

 $2X_1 + X_2 + 1S_2 + 0S_4 + 0S_5 = 300$ 

 $3X_1 + 4X_2 + 0S_2 + 1S_4 + 0S_5 = 509$ 

 $4X_1 + 7X_2 + 0S_3 + 0S_4 + 1S_5 = 812$ 

Corresponding to the three constraints, the variables  $\mathbf{S}_{\mathbf{3}}, \mathbf{S}_{\mathbf{4}}, \mathbf{S}_{\mathbf{5}}$  are called as slack variables. **Now, the system of equation has three equations and five variables.**

**There are two types of Solutions they are**

**1.) Basic Solutions and 2.) Basic Feasible Solutions**

#### **Basic Solutions**

**We may equate any two variables to zero in the above system of equations, and then the system will have three variables.** 

**Thus, if this system of three equations with three variables is solvable such a solution is called as basic solution.** 

**For example suppose we take X1= 0 and X2= 0, the solution of the system with remaining** three variables is  $S_3 = 300$ ,  $S_4 = 509$  and  $S_5 = 812$ , this is a basic solution

**The variables S<sup>3</sup> , S<sup>4</sup> , and S<sup>5</sup> are known as basic variables where as the variables x1, x2 are known as nonbasic variables.** 

**The number of basic solution of a linear programming problem is depends on the presence of the number of constraints and variables**

**For example if the number of** constraints **is "m" and the number of variables including the slack variables "n" there are at most basic solution.**

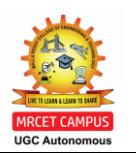

$$
{}^{n}C_{n-m} = {}^{n}C_{m}
$$

#### **Basic Feasible Solution :**

**A basic solution of a linear programming problem is called as basic feasible solutions if it is feasible it means all the variables are non-negative**

The solution  $S_3 = 300$ ,  $S_4 = 509$  and  $S_5 = 812$  is a basic feasible solution.

**The number of basic feasible solution of a linear programming problem is depends on the presence of the number of constraints and variables.** 

**For example if the number of constraints is m and the number of variables including the slack variables is n then there are at mostbasic feasible so**lutions

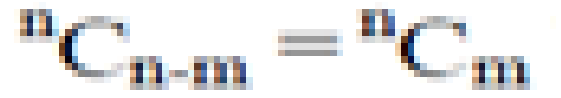

**Every basic feasible solution is an extreme point of the convex set of feasible solutions and every extreme point is a basic feasible solution of the set of given constraints.** 

**It is impossible to identify the extreme points geometrically if the problem has several variables but the extreme points can be identified using basic feasible solutions.** 

**Since one the basic feasible solution will maximize or minimize the objective function, the searching of extreme points can be carry out starting from one basic feasible solution to another** 

**The Simplex Method provides a systematic search so that the objective function increases in the cases of maximization progressively until the basic feasible solution has been identified where the objective function is maximized.** 

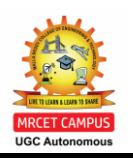

**SIMPLEX METHOD PROBLEM : Consider the following linear programming problem Maximize : 60X<sub>1</sub> + 70X<sub>2</sub> Subject to : 2X<sub>1</sub> + X<sub>2</sub> + 1S<sub>3</sub> + 0S<sub>4</sub>+0S<sub>5</sub> = 300;**  $3X_1 + 4X_2 + 0S_3 + 1S_4 + 0S_5 = 509$ ;  $4X_1 + 7X_2 + 0S_3 + 0S_4 + 1S_5 = 812$ and  $X_1$ ,  $X_2$ ,  $S_3$ ,  $S_4$ ,  $S_5 \ge 0$ 

**Solution :- In this problem the slack variables S<sup>3</sup> , S<sup>4</sup> , and S<sup>5</sup> provide a basic feasible solution from which the simplex computation starts.** 

That is  $S_3 = 300$ ,  $S_4 = 509$  and  $S_5 = 812$ . This result follows because of the special structure of the columns **associated with the slacks.** 

**If z represents profit, then z = 0 corresponding to this basic feasible solution.** 

We represent by  $\mathbf{C}_{\mathbf{B}}$  the coefficient of the basic variables in the objective function and **by X<sup>B</sup> the numerical values of the basic variable.** 

So that the numerical values of the basic variables are:  $X_{B1}$ =300,  $X_{B2}$ =509,  $X_{B3}$ =812. The profit  $Z = 60X_1 + 70X_2$  can also expressed as  $z - 60X_1 - 70X_2 = 0$ .

**The simplex computation starts with the first compact standard simplex table as given below:** 

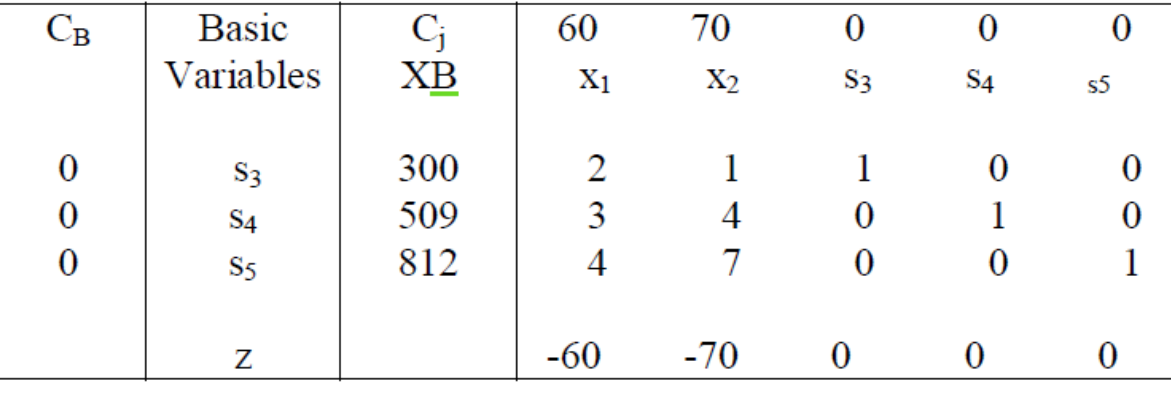

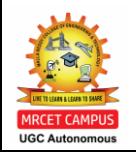

Table 1 DEPARTMENT OF MECHANICAL ENGINEERING

**ln** the objective function the coefficients of the variables are  $C_{B1} = C_{B2} = C_{B3} = 0$ . The top most row of the Table 1 denotes the coefficient of the variables  $X_1$ ,  $X_2$ ,  $S_3$ ,  $S_4$ , **S<sup>5</sup> of the objective functionrespectively**.

**Consider the first equation** i.e.  $2X_1 + X_2 + 1S_3 + 0S_4 + 0S_5 = 300$ **From** this **equation**  $2X_1 + S_3 = 300 - X_2$ **But**  $X_1 = 0$ . Hence, in order that  $S_3 \ge 0$  300 **-**  $X_2 \ge 0$  i.e.  $X_3 \le 300$ **Similarly** consider the second equation i.e.  $3X1 + 4X_2 + S_4 = 509$ **From** this equation  $3X_1 + S_2 = 509 - 4X_2$ 

**But,**  $X_1 = 0$ . Hence, in order that  $S_4$  ≥0 509 **-** 4x2 ≥ 0 i.e.  $X_2$  ≤ 509/9 **Similarly** consider the third equation i.e.  $4X_1 + 7X_2 + S_5 = 812$ 

> **From this equation**  $4X_1 + S_5 = 812 - 7X_2$  **But**  $X_1 = 0$ **. Hence, in order that**  $S_5 \ge 0$ **812 - 7X**<sub>2</sub> ≥ 0 i.e.  $X_2$  ≤ 812 / 7 **Therefore the three equation lead to**  $X_2 \le 300$ **,**  $X_2 \le 509/9$ **,**  $X_2 \le 812/7$

> > **Thus**  $X_2$  **= Min (**  $X_2 \le 300$ **,**  $X_2 \le 509/9$ **,**  $X_2 \le 812/7$  **) it means**  $X_2 =$  Min ( $X_2 \le 300/1$ ,  $X_2 \le 509/9$ ,  $X_3 \le 812/7$ ) = 116

**Therefore X**<sub>2</sub> = 116 If X<sub>2</sub> = 116, you may be note from the third equation **7X**<sub>2</sub>**+S**<sub>5</sub> = 812 i.e.  $S_5 = 0$ 

**Thus, the variable S5 becomes non-basic in the next iteration. So that the revised values of the other two basic variables are**   $S_3 = 300 - X_2 = 184$   $S_4 = 509 - 4 \times 116 = 45$ 

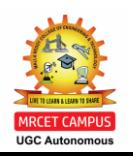

#### **using the following rules**:

1. We allocate the quantities which are negative in the Z- row. Suppose if all the quantities, the inclusion of any non-basic variable will not increase the value of the objective function. Hence the present solution **maximizesthe objective function. If there are more than one negative values we choose the variableas** a basic variable corresponding to which the Z value is least as this is likely to increase the more profit.

2. Let  $\mathsf{X}_\mathsf{j}$  be the incoming basic variable and the corresponing elements of the j<sup>th</sup> <code>row</code> column be denoted byY<sub>1</sub>j, Y<sub>2</sub>j and Y<sub>3</sub>j respectively. If the present values of the basic variables are X<sub>B1</sub>, X<sub>B2</sub> and X<sub>B3</sub> respectively, then we can compute. Min [  $\,$  X<sub>B1</sub> /Y  $_{1j}$ , X<sub>B2</sub> / Y  $_{2}$ j, X<sub>B3</sub> / Y  $_{3j}$  ] for Y  $_{1j}$ , Y  $_{2j}$ , Y  $_{3j}$  > 0. Note that if any Y  $_{ij}$  ≤ 0, this need not be included in the comparison. If the minimum occurs Corresponding to  $\bm{\mathsf{X}}_{\texttt{Br}}$  /  $\bm{\mathsf{Y}}_{\textsf{rj}}$  then the r<sup>th</sup> basic **Variable willbecomenon-basic in the nextiteration.**

#### 3. **Using the following rules the Table 2 is computed from the Table 1.**

i.) The revised basic variables are  $\mathbf{S}_3$ ,  $\mathbf{S}_4$  and  $\mathbf{X}_2$ . Accordingly, we make  $\mathbf{C_{B1}}$ = 0,  $\mathbf{C_{B2}}$  = 0 and  $\mathbf{C_{B3}}$  = 70.

**ii.) As X2 is the incoming basic variable we make the coefficient of x2 one by dividing each element of row -3 by 7.Thus the numerical value of the element corresponding to X<sup>1</sup> is 4/7, corresponding to S<sup>5</sup> is 1/ 7 in Table 2.**

**iii.) The incoming basic variable should appear only in the third row. So we multiply the third-row of Table 2 by 1 and subtract itfrom the first-row of Table 1 element by element. Thus the element corresponding to X2 in thefirst-row of Table 2 is 0.Therefore the element corresponding to X<sup>1</sup> is ( 2 - 1 x 4) / 7= 10 / 7 and the element corresponding to S<sup>5</sup> is (0 – 1 x 1 / 7 ) = -1/7**

Let C<sub>B1</sub>, C<sub>B2</sub>, C<sub>B3</sub> be the coefficients of the basic variables in the objective function. **For example in Table 2**  $C_{B1} = 0$ **,**  $C_{B2} = 0$  **and**  $C_{B3} = 70$ **.** 

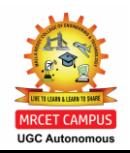

Suppose corresponding to a variable J, the quantity  $Z_i$  is defined as  $Zj = C_{B1}$ ,  $Y_1 + C_{B2}$ ,  $Y_2j + C_{B3}Y_3j$ . Then the Z-row can also be represented as  $Zj - Cj$ .

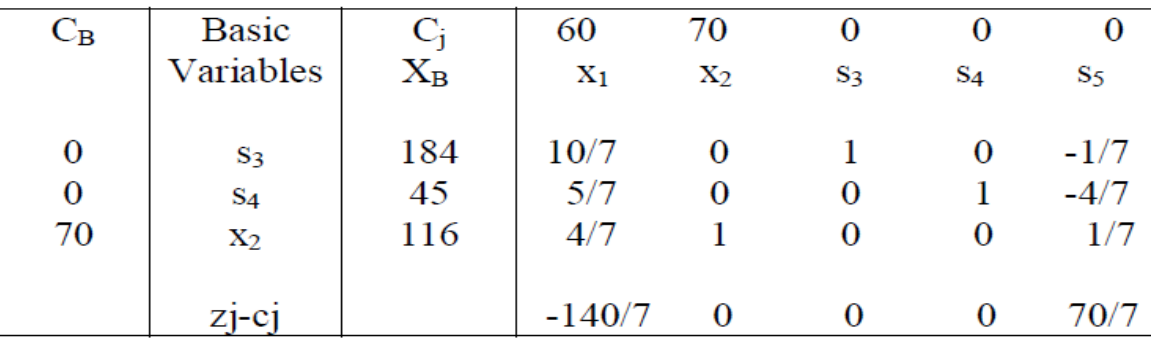

Table 2

**For example: - C<sup>1</sup> = ( 10/7 x 0 ) + ( 5/7x0) + ( 70x4/7)-60 = -140/ 7 Z<sup>5</sup> – C5 = ( -1/7x0 ) – (4/7x0) +(1/7x70) – 0 = 70/7**

1. Now we apply rule (1) to Table 2. Here the only negative  $Zj - Cj$  is  $Z_1 - C_1 = -140/7$ Hence  $X_1$  should become a basic variable at the next iteration.

2. We compute the minimum of the ratio

Min

$$
\left(\frac{184}{\frac{10}{7}}, \frac{45}{\frac{5}{7}}, \frac{116}{\frac{4}{7}}\right) = \text{Min}\left(\frac{644}{5}, 63, 203\right) = 63
$$

**This minimum occurs corresponding to S<sup>4</sup> , it becomes a non basic variable in next iteration 3. Like Table 2, the Table 3 is computed using the rules (i), (ii), (iii) as described above.** 

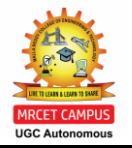

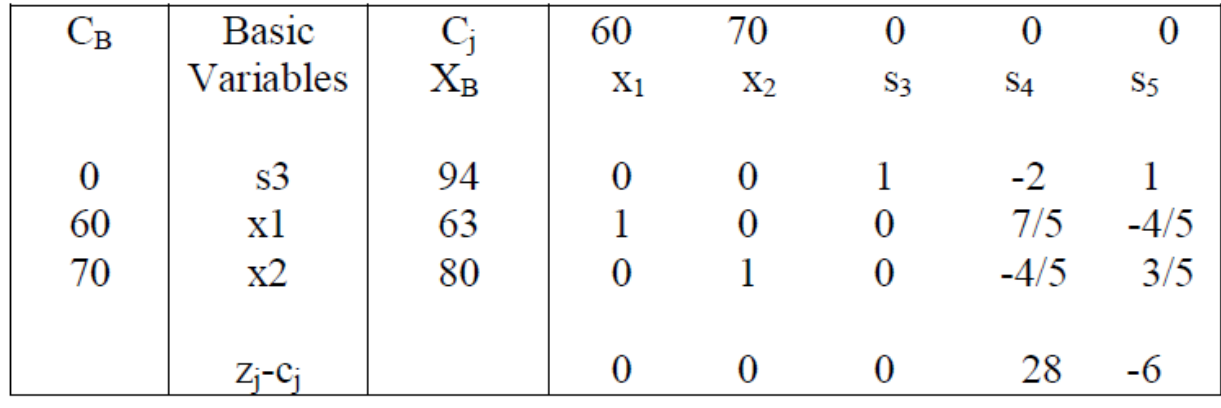

Table 3

- **1.**  $Z_5 C_5 < 0$  should be made a basic variable in the next iteration.
- **2. Now compute the minimum ratios**

$$
Min\left(\frac{94}{1}, \frac{80}{\frac{3}{5}}\right) = 94
$$

Note: Since  $Y_{25}$  = -4/5 < 0, the corresponding ratio is not taken for comparison. **The variable s3 becomes non basic in the next iteration** 

**3. From the Table 3, Table 4 is calculated following the usual steps.** 

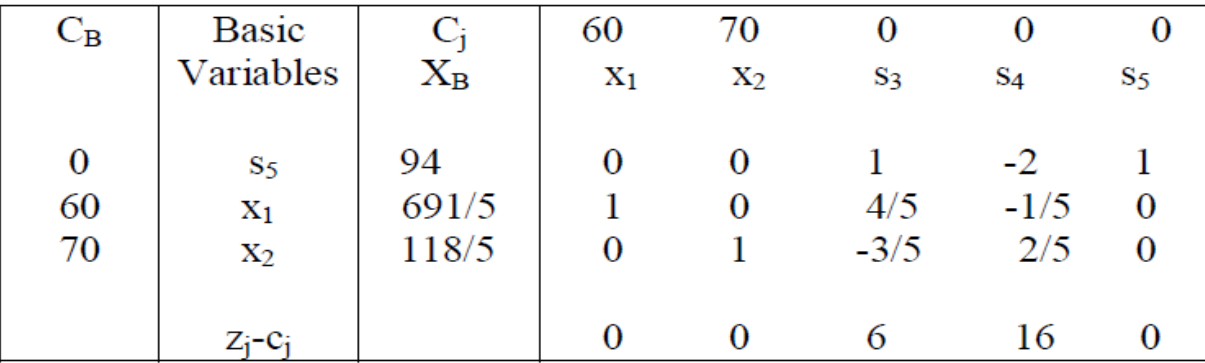

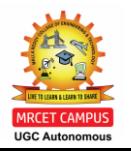

**Note that zj – cj ≥ 0 for all j, so that the objective function can't be improved any further. Thus, the objective function is maximized for x1 = 691/5 and x2=118/5 and The maximum value of the objective function is 9944** 

#### **Two Phase and Big M-Method**

**The simplex method was applied to linear programming problems with less than or equal to (≤) type constraints. Thus, there we could introduce slack variables which provide an initial basic feasible solution of the problem.**

**Generally, the linear programming problem can also be characterized by the presence of both less than or equal to " (≤) ' type or 'greater than or equal to " (≥)' type constraints**.

In such case it is not always possible to obtain an initial basic feasible solution using slack variables.

The greater than or equal to type of linear programming problem can be solved by using the following methods:

- 1. Two Phase Method
- 2. Big M- Method

Problem : Solve the following problem with Two phase method Minimize  $12.5X_1 + 14.5X_2$  Subject to :  $X_1 + X_2 \geq$ 2000 0.4X<sub>1</sub> + 0.75X<sub>2</sub> ≥ 1000 0.075X<sub>1</sub> + 0.1X<sub>2</sub> ≤ 200  $X_1, X_2 \ge 0$ 

**Solution: Here the objective function is to be minimized; the values of X1 and X<sup>2</sup> which minimized this objective function are also the values which maximize the revised objective function i.e. Maximize : -12.5**   $X_1 - 14.5X_2$ 

We can multiply the second and the third constraints by 100 and 1000 respectively for the Convenience of **calculation. Thus, the revised linear programming problem is: Maximize**  $-12.5X_1 - 14.5X_2$  Subject to: X<sub>1</sub> + X<sub>2</sub> ≥ 2000 40X<sub>1</sub> + 75X<sub>2</sub> ≥ 100000 **75X**<sub>1</sub> **+** 100X<sub>2</sub> ≤ 200000 and X<sub>1</sub>, X<sub>2</sub> ≥ 0

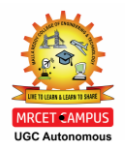

Now we convert the two inequalities by introducing surplus variables  $\mathbf{S}_3$  and  $\mathbf{S}_4$ respectively. **The third constraint is changed into an equation by introducing a slack variable S<sup>5</sup> .** 

**Thus, the linear programming problem becomes as**  Maximize : -12.5X<sub>1</sub> – 14.5X<sub>2</sub> = -25/2X<sub>1</sub> – 29/2 X<sub>2</sub> Subject to : X<sub>1</sub> + X<sub>2</sub> -S<sub>3</sub> = 2000 40X<sub>1</sub> + 75X<sub>2</sub> - $S_4 = 100000 \quad 75X_1 + 100X_2 + S_5 = 200000 \quad X_1, X_2, S_3, S_4, S_5 \ge 0$ 

**Even though the surplus variables can convert greater than or equal to type constraints into equations they are unable to provide initial basic variables to start the Simplex method calculation.** 

**So we may have to introduce two more additional variables A<sup>6</sup> and A<sup>7</sup> called as artificial variable to facilitate the calculation of an initial basic feasible solution**.

**In this method the calculation is carried out in Two phases hence two phase method Phase I :- In this phase we will consider the following linear programming problem** 

Maximize:  $-A_6 - A_7$  Subject to:  $X_1 + X_2 - S_3 + A_6 = 200040X_1 + 75X_2 - S_4 + A_7 = 10000075X_1 +$ 100X<sub>2</sub>+S<sub>5</sub> = 200000 and X<sub>1</sub>, X<sub>2</sub>, S<sub>3</sub>, S<sub>4</sub>, S<sub>5</sub>, A<sub>6</sub>, A<sub>7</sub> ≥ 0. The initial basic feasible solution of the **problem is A<sub>6</sub> = 2000, A<sub>7</sub>=100000 and S<sub>5</sub> = 200000.** 

**As the minimum value of the objective function of the Phase –I, is zero at the end of the Phase –I, calculation both A6 and A7 become zero**

| $C_{\rm B}$ | <b>Basic</b>   |                      | $\bf{0}$       |       | $\bf{0}$ | $\bf{O}$ |                | - 1 |       |
|-------------|----------------|----------------------|----------------|-------|----------|----------|----------------|-----|-------|
|             | variables      | $X_{\text{\tiny B}}$ | $\mathbf{x}_1$ | $X_2$ | $S_3$    | S4       | S <sub>5</sub> | A6  | $A_7$ |
|             |                |                      |                |       |          |          |                |     |       |
| - 1         | A6             | 2000                 |                |       | - 1      | 0        |                |     |       |
| - 1         | A1             | 100000               | 40             | 75    | $\bf{0}$ | - 1      | -0             | v   |       |
|             | S <sub>5</sub> | 200000               |                | 100   | $\bf{0}$ | O        |                | U   | v     |
|             |                | Z:-Ci                | $-41$          | -76   |          |          |                |     |       |

Table 1

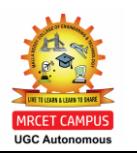

**Here X2 becomes a basic variable and A7 becomes non basic variable in the next iteration. It is no longer considered for re-entry in the table**

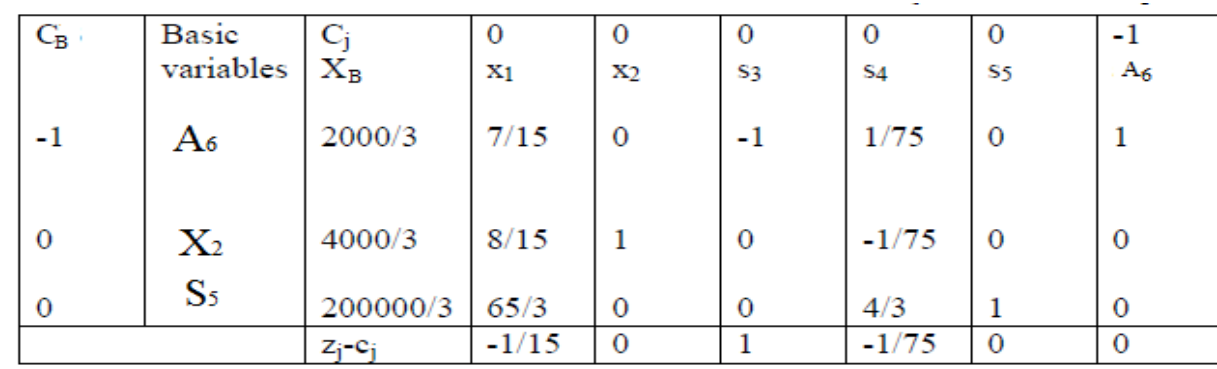

TABLE<sub>2</sub>

Then  $X_1$  becomes a basic variable and  $A_6$  becomes a non basic variable in the next **iteration.** 

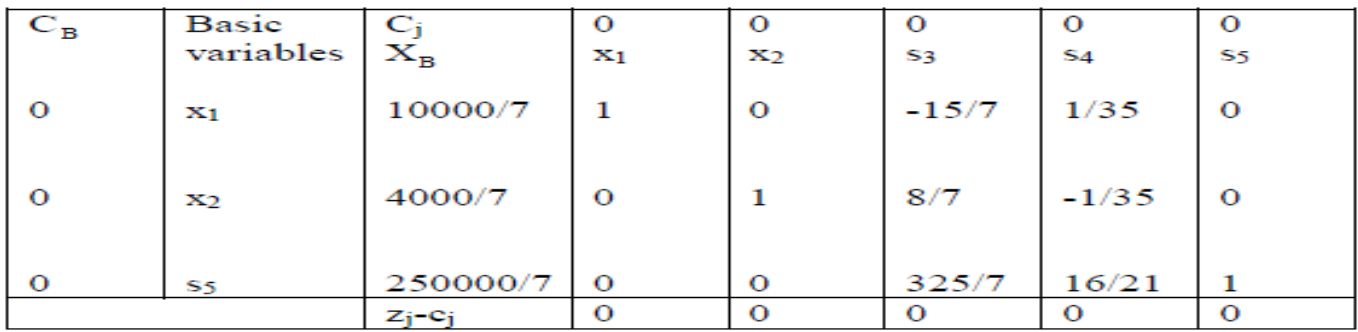

Table 3

**The calculation of Phase - I end at this stage. Note that, both the artificial variable have been removed and also found a basic feasible solution of the problem.**

**The basic feasible solution is :**  $X_1$  **= 10000/7,**  $X_2$  **= 4000/2,**  $S_5$  **= 250000/7** 

#### **Phase II**

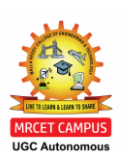

**The initial basic feasible solution obtained at the end of the Phase I calculation is used as the initial basic feasible solution of the problem. In this Phase II calculation the original objective function is introduced and the usual simplex procedure is applied to solve the linear programmingproblem.**

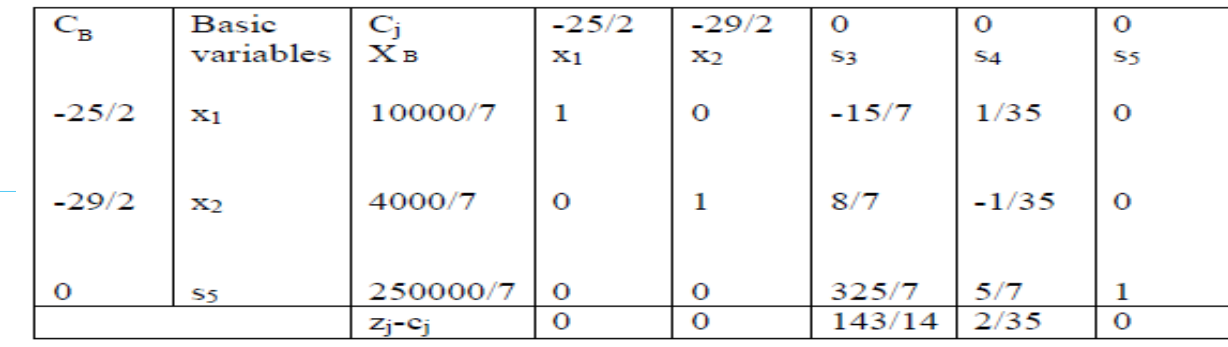

Table 1

**In this Table 1 all Zj - Cj ≥ 0 the current solution maximizes the revised objective function. Thus, the solution of the problem is:**  $X_1$  **= 10000/7 = 1428 and**  $X_2$  **= 4000/7 = 571.4 and The Minimum Value of the objective function is: 26135.3** 

#### **Big –M Method**

**In this method also we need artificial variables for determining the initial basic feasible solution Maximize: -12.5X<sup>1</sup> – 14.5X2 Subject to: X<sup>1</sup> + X<sup>2</sup> –S<sup>3</sup> = 2000 40X1 + 75X2 -S<sup>4</sup> = 100000 75X**<sub>1</sub> + 100X<sub>2</sub> +S<sub>5</sub> = 200000 and X<sub>1</sub>, X<sub>2</sub>, S<sub>3</sub>, S<sub>4</sub>, S<sub>5</sub> ≥ 0.

**Introduce the artificial variables A6 and A7 in order to provide basic feasible solution in the second and third constraints. The objective function is revised using a large positive number say M** 

**Thus, instead of the original problem, consider the following problem i.e Maximize : -12.5**  $X_1$  **– 14.5** $X_2$  **– M (A<sub>6</sub> + A<sub>7</sub>) Subject to:**  $X_1 + X_2$  **–**  $S_3 + A_6 = 2000$ 40X<sub>1</sub> + 75X<sub>2</sub> −S<sub>4</sub> +A<sub>7</sub> = 10000075X<sub>1</sub> + 100X<sub>2</sub> +S<sub>5</sub> = 20 and X<sub>1</sub>, X<sub>2</sub>, S<sub>3</sub>, S<sub>4</sub>, S<sub>5</sub>, A<sub>6</sub>, A<sub>7</sub> ≥ 0

**The coefficient of A6 and A<sup>7</sup> are large negative number in the objective function. Since the objective function is to be maximized in the optimum solution, the artificial variables will be zero.**

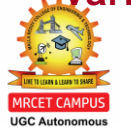

**Therefore, the basic variable of the optimum solution are variable other than the artificial variables and hence is a basic feasible solution of the original problem.**

**The successive calculation of simplex tables is as follows** 

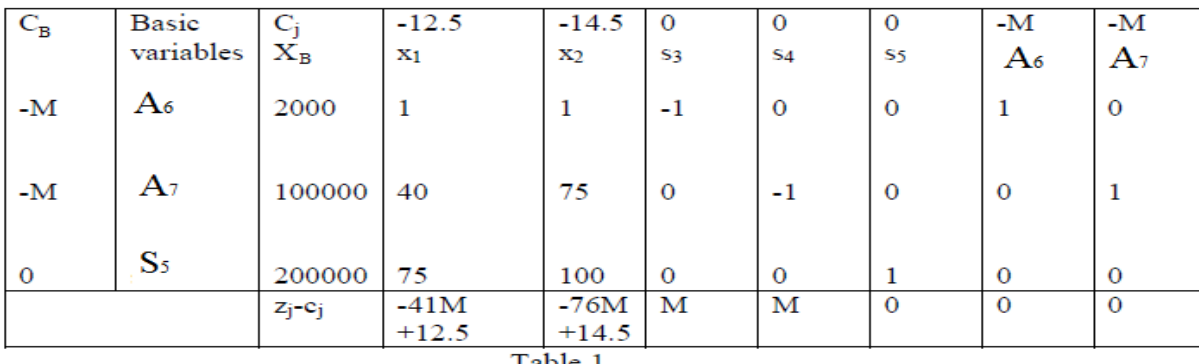

**Since M is a large positive number, the coefficient of M in the Zj – Cj row would decide the entering basic variable.** 

**As -76M < - 41M, X<sup>2</sup> becomes a basic variable in the next iteration replacing A<sup>7</sup> .The artificial variable A<sup>7</sup> can't be re-entering as basic variable**.

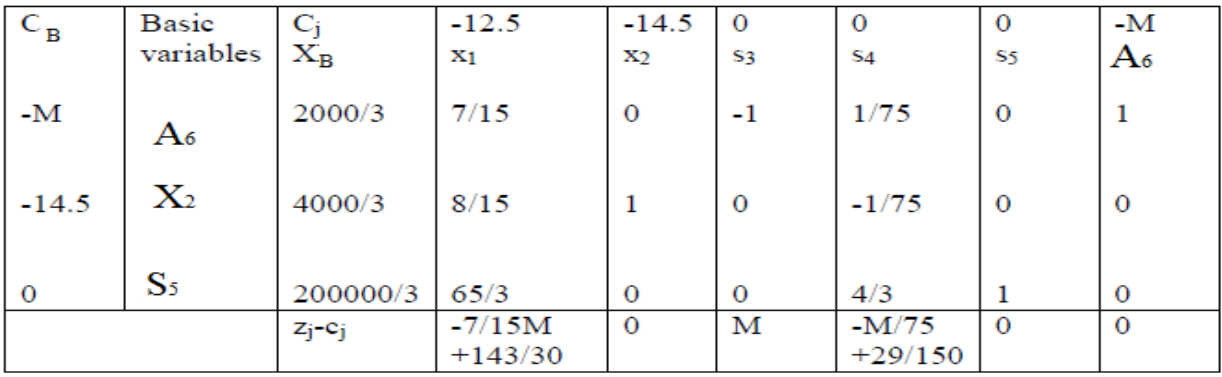

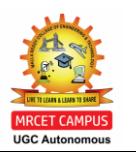

Table 2

 $\bm{\mathsf{Now}}\ \bm{\mathsf{X}}_1$ becomes a basic variable replacing  $\bm{\mathsf{A}}_6$ , Like  $\bm{\mathsf{A}}_7$  the variable  $\bm{\mathsf{A}}_6$  also **artificial variable so it can't be re-entering in the table.** 

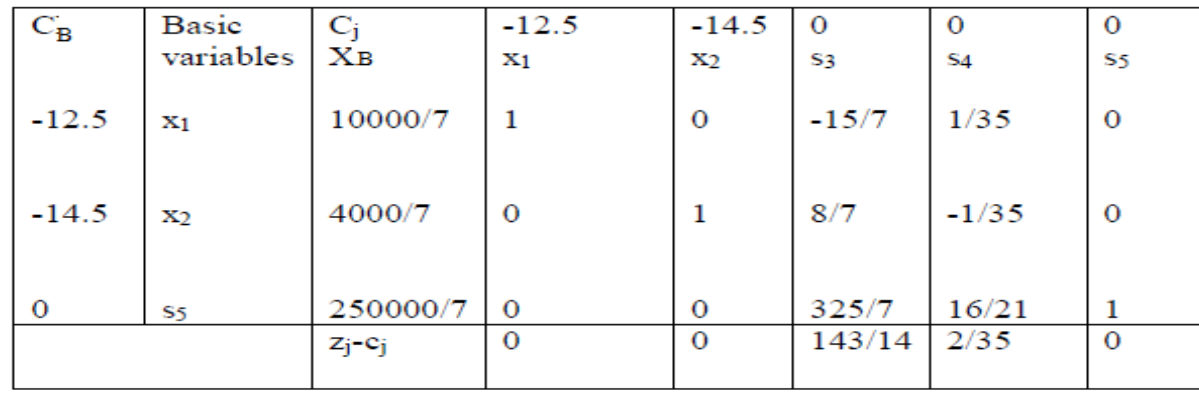

Table 3

Hence The optimum solution of the problem is  $X_1 = 10000/7$ ,  $X_2 = 4000/7$  and The **Minimum Value of the Objective Function is: 26135.3** 

#### **Self Learning Questions**

**1. Maximize1170X<sup>1</sup> + 1110X<sup>2</sup> Subjectto:9X<sup>1</sup> + 5X<sup>2</sup> ≥ 500; 7X<sup>1</sup> + 9X<sup>2</sup> ≥ 300;**  $5X_1 + 3X_2 \le 1500$ ;  $7X_1 + 9X_2 \le 1900$ ;  $2X_1 + 4X_2 \le 1000$   $X_1, X_2 \ge 0$ **Find graphically the feasible regionand the optimal solution.**

- 2. Maximize  $4X_1 + 2X_2$  Subject to:  $2X_1 + 3X_2 \le 123$ .  $2X_1 + X_2 \le 82$ .  $4X_1 + 2X_2 \le 9$ ; **and X<sup>1</sup> , X<sup>2</sup> ≥ 0 Find graphically th e feasible region and the optimal solution**.
	- **3. Solve the following linear programming problem usingsimplex method.** Maximize 3X<sub>1</sub> + 2X<sub>2</sub> Subject to: X<sub>1</sub> -X<sub>2</sub> ≤ 1; X<sub>1</sub> + X<sub>2</sub> ≥ 3, and X<sub>1</sub>, X<sub>2</sub> ≥ 0
- **4. Solve the following linear programmingproblem using two phase and M method.** Maximize12X<sub>1</sub> + 15X<sub>2</sub> + 9X<sub>3</sub>Subject to: 8X<sub>1</sub> + 16X<sub>2</sub> + 12X<sub>3</sub>  $\leq$  250 4X<sub>1</sub> + 8X<sub>2</sub> + 10X<sub>3</sub>  $\geq$  80 **7X**<sub>1</sub> **+** 9X<sub>2</sub> + 8X<sub>3</sub> =105 and X<sub>1</sub>, X<sub>2</sub>, X<sub>3</sub> ≥ 0

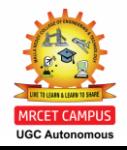

5. Minimize  $50X1 + 30X2 + 26X3$  Subject to:  $2X1 + 0.5X2 + X3 \ge 25$ ;  $X1 + 3X2 + 2X3 \ge 30$ ; **2X1 + X2 + X3 ≥ 40 and X<sup>1</sup> , X<sup>2</sup> , X<sup>3</sup> ≥ 0**

#### **Assignment Exercises**

**1. Graphically solve the following problem of LP Maximize**  $3X_1 + 2X_2$ **Subject to:**  $2X_1 - 3X_2 \ge 0$ **3X**<sub>1</sub> **+ 4X**<sub>2</sub> ≤ -12 **X**<sub>1</sub>, **X**<sub>2</sub> ≥ 0

**2. Solve the following LP problem graphically Minimize : 2X1 +1.7X2 Subject to: 0.15X1 + 0.10X<sup>2</sup> ≥1.0 0.**  $75X_1 + 1.70X_2 \ge 7.5$  **1.30X**<sub>1</sub> + 1.10X<sub>2</sub> ≥ 10.0 **X**<sub>1</sub>, X<sub>2</sub> ≥ 0

**3. A factory produces three using three types of ingredients viz. A, B and C in different proportions. The following table shows the requirements o various ingredients as inputs per kg of the products. The three profits coefficients are 20, 20 and 30 respectively. The factory has 800 kg of ingredients A,1800 kg of ingredients B and 500 kg of ingredient C**

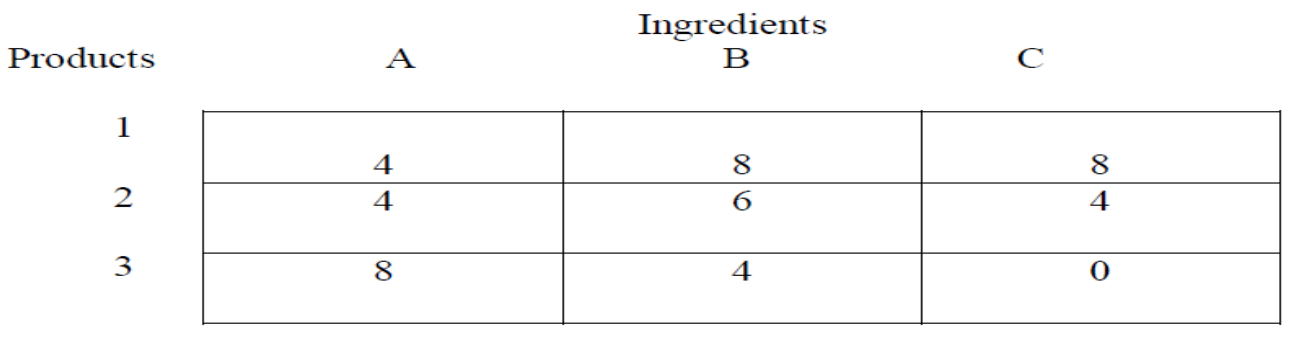

**4.Solve the following linear programming problem using two phase and Big - M method.** Maximize 12X1 + 15X<sub>2</sub> + 9X<sub>3</sub>Subject to:  $8X_1$  + 16X<sub>2</sub> + 12X<sub>3</sub>  $\leq$  250 4X<sub>1</sub> + 8X<sub>2</sub> + 10X<sub>3</sub>  $\geq$  80 7X<sub>4</sub> + **9X**<sub>2</sub> **+ 8X**<sub>3</sub> =105  $X_1$ , **X**<sub>2</sub>, **X**<sub>3</sub> ≥ **0** 

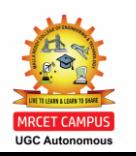

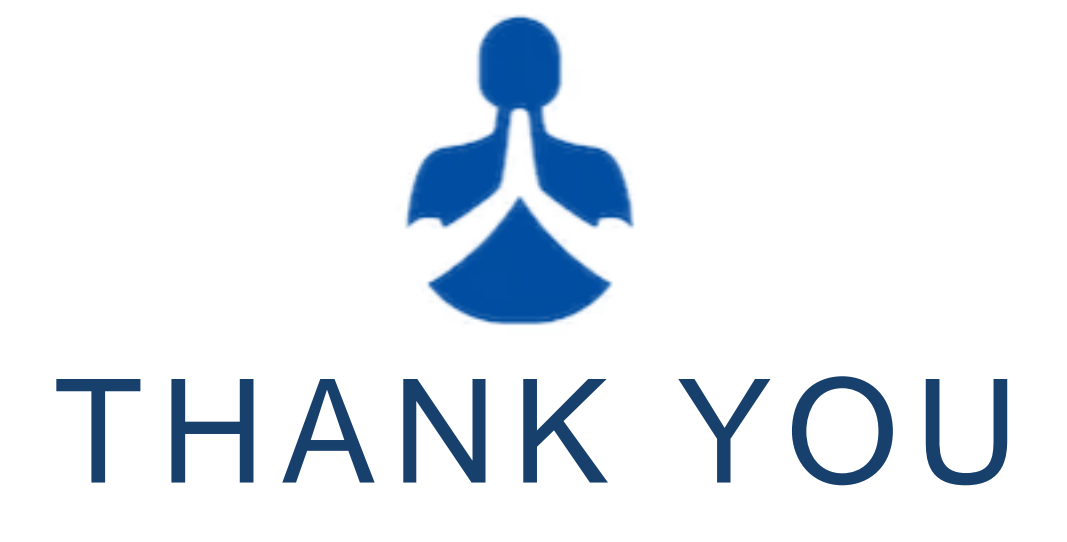

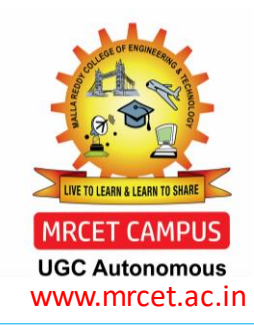